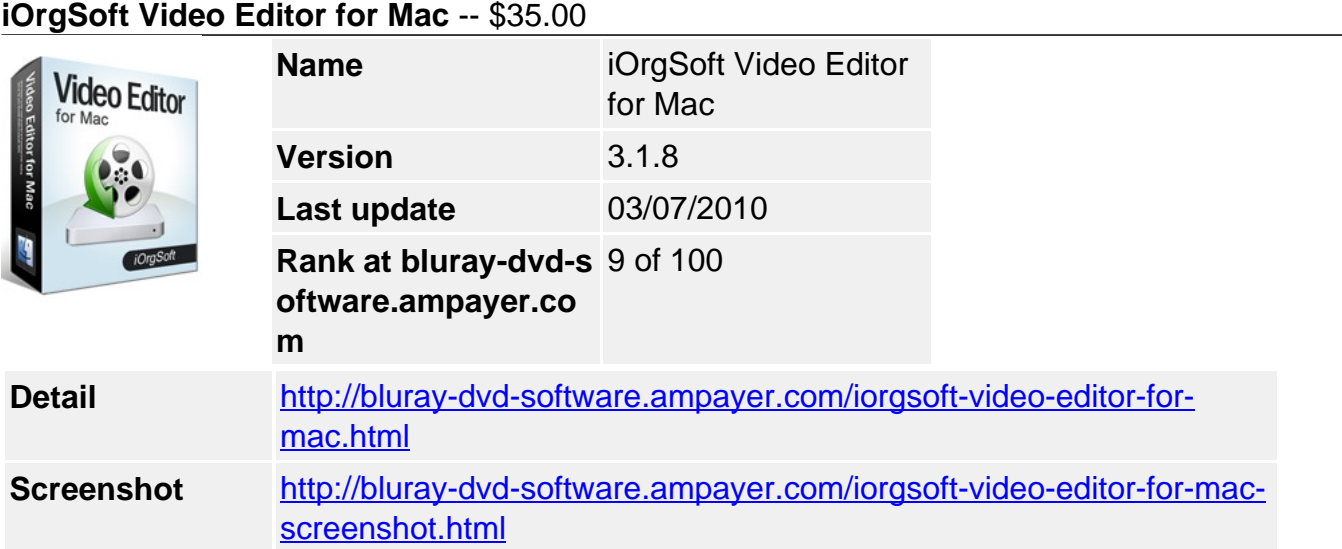

Videos or movies are indispensable for people's daily life, everyday, people make videos or movies with their camcorders, handheld devices or video recording applications, or download their favourite TV programs, sports shows, teaching/training materials or other forms wonderful movies or watch videos bought on their TVs, computers or portable players. And usually, some of the videos or movies have to be edited for people's specific requirements.

Video editor for Mac is a professional application born with aiming of providing the best solution for people who want to edit their videos. With the user-friendly and easy-to-use program, you can edit your videos in your own ways because its built-in versatile editing functions can offer you a flexible way for editing. You can trim, crop your videos, add special effect to your videos, set the output parameters for your videos, split large video files into smaller ones or merge sever video clips into a big one. Besides, its batch process mechanism also allows you to import a bunch of video files at one time etc. All these can be realized with just a few mouse clicks.

Not only a wonderful video editing tool, Mac video editor is also good at playing and converting video files. As wide audio and video inputing and outputing is supported, you can play your video files on it directly. Also, it can convert between almost all and video and audio files like AVI, WMV, MKV, MPG, MP4, MOV, VOB, FLV, 3GP, RM, SWF, TOD, MOD, MP3, AIFF, AAC, AC3, MKA, WAV etc with fast conversion speed and best output quality so that you can import them on various editing programs like iMovie, FCE, FCP etc or put on different portable devices and other applications as well.

## **Key functions:**

## **Video files supported:**

Supported input video formats: AVI, WMV, 3GP, FLV, 3G2, MOV, VOB, MPG, ASF, RM, RMVB, MP4, MKV, TOD, MOD, Divx, Xvid, H.264 Supported output video formats: AVI, MPG, WMV, MP4, FLV, MOV, 3GP, 3G2, SWF, DV, **MKV** 

# **Extract audio file from video & convert audio files**

Input audio formats: MP3, WMA, WAV, FLAC, M4A, AC3, MP2 Output audio formats; MKA, MP3, WAV, M4A, AAC, AC3, AIFF, AMR, FLAC, WMA, MP2

# **Capture images and store them in different image formats:**

JPG, BMP, PNG

# **Supported portable devices**

iPod, iPhone, Apple, iRiver, BlackBerry, PSP, Creative Zen, Zen, Gphone, Mobile Phone,

#### Palm etc

## **Supported applications**

iMovie, iTunes, QuickTime, Final Cut Express, Final Cut Pro

## **Editing features:**

## **1. Crop video**

Cut out unwanted part in the frame like subtitle, credits, black sides.

You can set the crop values: Top, Button, Left and Right by directly entering the desired numbers.

You can also select an output aspect ratio : Keep Original, full screen, 16:9 and 4:3.

## **2.Trim video**

Define the segments of the video that need to be converted

You can set the start time and ending time by dragging slider bar to convert a clip from your movie.

## **3. Effect and special effects**

To get your personalized output video effect, there are several buttons for you to freely play with.

## **Set the video Brightness, Contrast, Saturation**

Output the movie as Gray, old film, Emboss See the movie in a horizontal or vertical way

## **Adjust output parameters**

You can adjust the output parameters for both video and audio; Video: Resolution, Frame Rate, Encoder and Bitrate Audio: Sample Rate, Channel, Encoder and Bitrate

## **Merge and split files**

You can merge several video files into a single one or split a single video file into smaller ones

## **Batch process mode supported**

You can import several video files for converting at one time.

## **Take snapshots**

Take snapshots of the beautiful sceneries from the videos in the displaying window while previewing.

## **Online technical support and periodically program update service for free.**

## **System Requirements**

- Processor: Intel<sup>®</sup> processor
- OS Supported: Mac OS X v10.5
- Hardware Requirements: 512MB RAM, Super VGA (800×600) resolution, 16-bit graphics card or higher

Powered by [Blu-ray/DVD Software](http://bluray-dvd-software.ampayer.com) http://bluray-dvd-software.ampayer.com